# 信州大学工学部

## 学士論文

# 推測を複数提示するマスターマインドにおける最適な 推測集合を探索するアルゴリズムについて

## 指導教員 西新 幹彦 准教授

- 学科 電子情報システム工学科
- 学籍番号 16T2040D
	- 氏名 小澤 泰雅

2019 年 3 月 12 日

# 目次

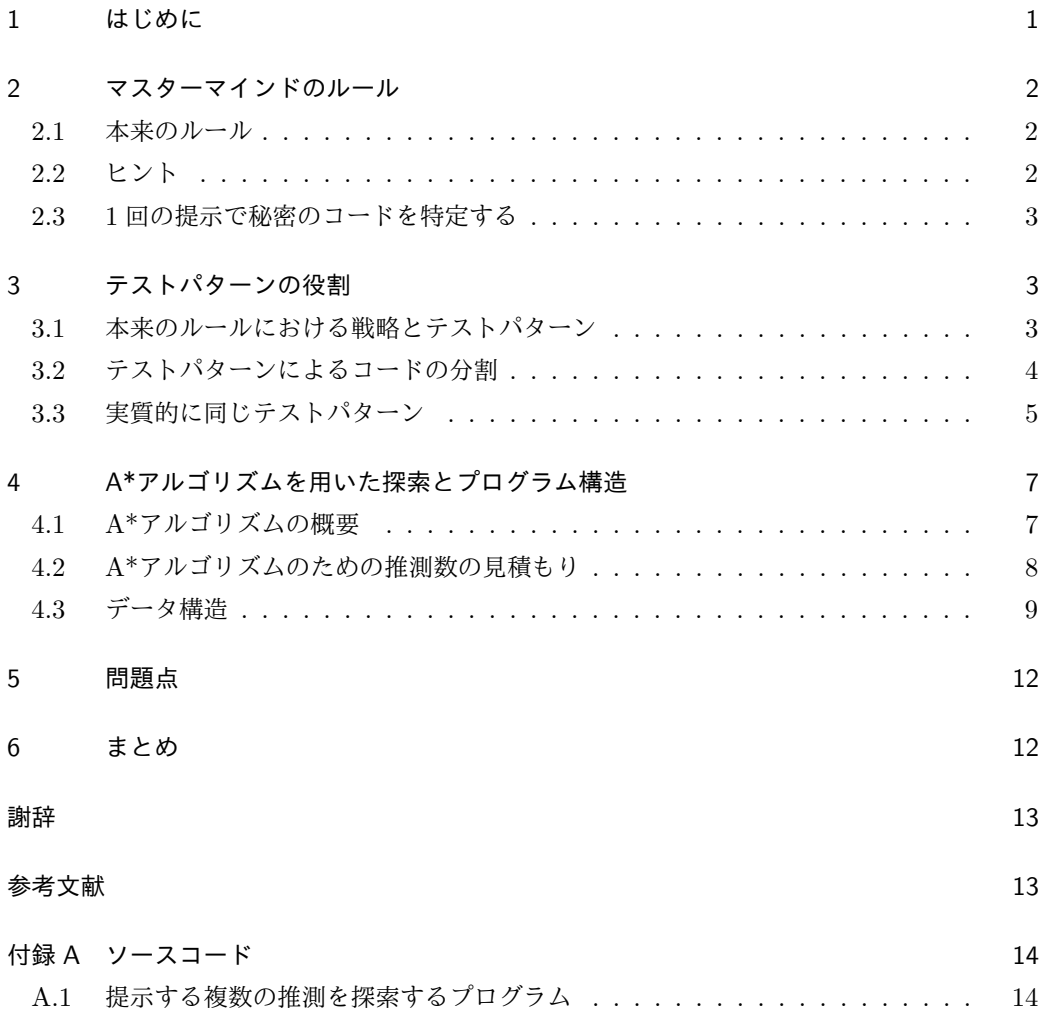

## 1 はじめに

本論文ではマスターマインドという 2 人でプレイする対戦型推理ゲームの最適戦略について 論じる.

このゲームは古くから存在し, Bulls and Cows や Hit and Blow, そしてマスターマイン ドなど様々な名前で呼ばれている.1970 年代全範囲イギリスのインヴィクタ社がマスターマ インドという商品名で発売し,その後アメリカでハスブロ社から発売されるなど,世界中で 発売された.また,ゲーム番組としても楽しまれてきた.1946 年からはアメリカで Twenty Questions,日本ではそれをモデルにした二十の扉というゲーム番組が放送されてた.ただし, これらは単に推理ゲームというだけで,マスターマインドとの類似点は解答者がヒントによっ て対象を絞り込んでいくという点である.マスターマインドとほぼ同じルールのゲーム番組と しては,2011 年から 2014 年までフジテレビで放送されていた NumerOn[1] がある.

マスターマインドは,出題者と解答者と呼ばれる 2 人のプレイヤーによって行われる. まず 準備として、出題者が秘密のコードと言うものを決め、解答者に知られないようにする.解答 者は秘密のコードを推測して出題者に提示する.出題者は,解答者の推測が秘密のコードにど れだけ近いかヒントを与える.上の一組の問答を 1 手とし,その手続きを解答者が秘密のコー ドを当てるまで続ける. 解答者にとってコードを当てるまでの手数は小さいほうが良い.

解答者の振る舞いをあらかじめ記述したものを戦略と呼ぶ.戦略を決めると,秘密のコード ごとにそれを当てるまでの手数が決まる.戦略の手数に関して様々な研究が行われてきてい る. 1976 年に D.E.Knuth[2] は, 最悪手数が 5 手の戦略を一つ示し, 最悪手数は 5 手より短 くならないことを示している.ここで,解答者は 4 手目が終了した時点で出題者の秘密のコー ドが何か判明していることに注意する.

マスターマインドは,解答者が秘密のコードを当てるまで推測の提示をし,出題者はそれが 秘密のコードか否かを解答者に提示することを繰り返すため,秘密のコードによって当てるま での数が異なる.これは情報理論における可変長符号化の考え方に類似している.そこで本研 究では、本来のマスターマインドのルールを変更し、一度に複数の推測を出題者に提示し、そ れぞれに対応したヒントをまとめて受け取るとしたとき,どのような推測を提示すれば出題者 の秘密のコードが判明できるかについて考える.このようにルールを変更することによって, 可変長符号としてのマスターマインドを固定長符号として捉え直す. 本来のルールでは4手目 が終了した時点で出題者の秘密のコードが何か判明しているので,変更後のルールでは 4 つの 推測で秘密のコードを特定できるのかが大きな関心事となる. 本研究では, A\*アルゴリズム に基づいて推測の数が最小となるような、最適な推測の組み合わせを見つけるアルゴリズムを 作成し,本来のマスターマインドの最悪手数と比較,考察することで,情報理論的な関係性を 見出すことを目的とする.本論文では,探索アルゴリズムの提案を行う.

## 2 マスターマインドのルール

この章ではまずマスターマインドのルールを説明する.次に,出題者が解答者に返すヒント について説明する.そのうえで,本研究における変更点を説明し,以後の議論に備える.

#### 2.1 本来のルール

マスターマインドのルールを説明する. ボードゲームでは6種類の色のピンを使うが、本論 文では色の種類を 1 から 6 までの数字で表す.重複を許して数字を 4 つ並べたものをコード と呼ぶ.したがってコードは全部で 6 <sup>4</sup> = 1296 種類存在する.プレイヤーは出題者と解答者 に分かれて以下の手順に従って対戦する.

- 1. 出題者は解答者に分からないように 6 つの数字の中から重複を許して 4 つ選び並べる. 出題者が選んだコードを秘密のコードと呼ぶ.
- 2. 解答者は秘密のコードの配置を推測して 4 つの数字を並べ出題者に提示する.推測した 4 つの並びを推測又はテストパターンと言うこととする。
- 3. 出題者は解答者の推測がどの程度秘密のコードに近いかをヒントというもので示す. ヒ ントの厳密な定義は次節で与えるが,ボードゲームの言葉で簡単に言うとヒントは次の ように決められる.ヒントは黒ピンと白ピンの数によって示される.黒ピンの数は数字 と位置があっているピンの数で,白ピンの数は数字だけがあっているピンの数である.
- 4. 示されたヒントが黒ピン 4 本のとき,つまり推測が秘密のコードと一致したとき,ゲー ムは終了する.このことを秘密のコードを正答すると言う事とする.正答しなければ手 順 2 に戻って解答者は次の推測を作る.

2から3までの手順を1手と数え、この手順を繰り返した回数を手数と言うこととする. 手 数が少ないほど,良い推測を提示したことになる.

#### 2.2 ヒント

秘密のコード *c*1*c*2*c*3*c*4と推測 *q*1*q*2*q*3*q*4に対して,両者の近さを表すヒントを *h*(*c*1*c*2*c*3*c*4*, q*1*q*2*q*3*q*4) と 書く. ヒントは 2 つの整数 *r, w* を用いて (*r, w*) という形式で表される. ゲームをプレイする とき,*r, w* はそれぞれ黒ピン,白ピンの数を表している.この *r* と *w* は次のように決まる.

1. *c<sup>j</sup>* = *qj*を満たす *j* の数を *r* とする.

2. *c<sup>j</sup>* = *i* を満たす *j* の数を *m<sup>i</sup> , q<sup>j</sup>* = *i* を満たす *j* の数を *ni*とし,*w* を

$$
w = \sum_{i=1}^{6} \min(m_i, n_i) - r
$$
 (1)

と定義する.

例えば,*h*(1123*,* 2413) = *h*(2413*,* 1123) = (1*,* 2) である.また,秘密のコードと推測は入れ替 えても同じヒントが得られる.実際にヒントとして取りうる値は

$$
(r, w) = (0, 4), (0, 3), (0, 2), (0, 1), (0, 0), (1, 3), (1, 2), (1, 1), (1, 0), (2, 2), (2, 1), (2, 0), (3, 0), (4, 0)
$$

の 14 通りである.以降,これら 14 種類のヒントからなる集合を *H* と表す.

#### 2.3 1 回の提示で秘密のコードを特定する

本研究では、解答者の推測の提示を一回とし、推測を複数個提示できるとする. 本来のマス ターマインドであれば,提示した推測とそれに応じたヒントを基にして次に提示するテストパ ターンを決定できるが,本研究ではそれができないため,一回の提示でどのような組み合わせ の推測を提示するかが重要となる.

このようにルールを変更し、秘密のコードが判明するのに必要な推測の組み合わせを探索 する.

## 3 テストパターンの役割

この章では,従来研究と本研究における戦略の違いを説明する.

#### 3.1 本来のルールにおける戦略とテストパターン

解答者は出題者の提示するヒントを基に次のテストパターンを決定する.この手順が記述さ れたものを戦略と呼ぶ.本来のルールにおける解答者の戦略は,解答者が提示した推測とそれ に対応して出題者が提示したヒントから,次に解答者が提示すべき最適な推測を決定するとい う構造になっている.具体的な戦略の構造を以下に述べる.

ヒントは前節で述べた14通りであり戦略は基本的に14分木の構造をしている. 各内部ノー ドには秘密のコードの候補としてコードの集合が対応している.特にルートノードは何の手掛 かりもない状態に対応していることから,コード全体が候補として対応している.さらに秘密 のコードの候補が複数ある内部ノードに対してはテストパターンも記述されており,そのとき

そのノードは高々 14 個の子ノードを持ち,子ノードへの枝には 14 通りのヒントの内いずれか がラベルとして重複なく振られている.子ノードに対応しているコードの集合は,親ノードが 持つコードのうち,テストパターンに対するヒントが枝のラベルと一致するもの全体である.

解答者はこの戦略を使用することによって,出題者の秘密のコードを正答するのに必要な推 測を提示することができる.まず,解答者はルートノードに記載されているテストパターンを 出題者に提示する.出題者からヒントが返ってきたら,そのヒントに対応した子ノードを参照 し,次にその子ノードに記載されているテストパターンを提示する.これを,出題者からヒン ト (4,0) が返ってくるまで繰り返す.

#### 3.2 テストパターンによるコードの分割

本研究は,従来の戦略のような解答者の推測とそれに返ってきたヒントから次の推測が定ま るような構造はなく,出題者がどのような秘密のコードを用意してもそれを正答できるような 推測の組み合わせを探索するものである.つまり,従来の戦略では解答者が提示する推測が動 的に決定されるが,本研究の戦略では提示する推測は動的ではない.そのため,実際のところ 本研究には戦略的要素はない.具体的な推測の組み合わせの探索方法を以下に述べる.

解答者は,出題者の秘密のコードが何であるかを知るために,出題者の用意しうる秘密の コードの集合を分割したいと考える.ある推測を提示したときに,その推測に対応したヒント ごとに,その集合を分割していくことを考える.ここで,秘密のコードの候補の集合 *C* の要 素において,推測 *q*1*q*2*q*3*q*<sup>4</sup> に対してヒント *a ∈* (*r, w*) を返すコードの集合

$$
C(q_1q_2q_3q_4, a) \triangleq \{c \in C \mid h(c, q_1q_2q_3q_4) = a\}
$$
\n(2)

を定義する.これにより,*C* は推測 *q*1*q*2*q*3*q*<sup>4</sup> によって

$$
C = \bigcup_{a \in (r,w)} C(q_1 q_2 q_3 q_4, a) \tag{3}
$$

と分割されることになる.1296 個のコードの集合を *C*<sup>0</sup> とし,式 (2) を用いて *C*<sup>0</sup> を分割する と,*C*<sup>0</sup> は高々 14 個の部分集合に分割される.例えば,*C*<sup>0</sup> に対し,推測 1122 を用いて分割 すると,*C*<sup>0</sup> は図 1 のように分割される.次の推測を用いて *C*<sup>0</sup> を分割すると,*C*<sup>0</sup> 内の高々 14 個の部分集合をそれぞれ,さらに高々 14 個の部分集合に分割する.つまり,推測を 1 つ用い て分割すると高々 14 個,2 つ用いて分割すると高々 14<sup>2</sup> 個に分割される.一般に *n* 個の推測 を用いて *C*<sup>0</sup> を分割すると,*C*<sup>0</sup> は高々 14*<sup>n</sup>* 個の部分集合に分割される.*C*<sup>0</sup> を *n* 個の推測を 用いて分割したものを *C<sup>n</sup>* と表すことにする.部分集合は,秘密のコードが各推測に応じたヒ ントごとに分かれている.これを繰り返して,すべての部分集合の要素数が 1 以下になったと き,分割は終了し,今までに提示した推測が,解答者の提示すべき推測となる.

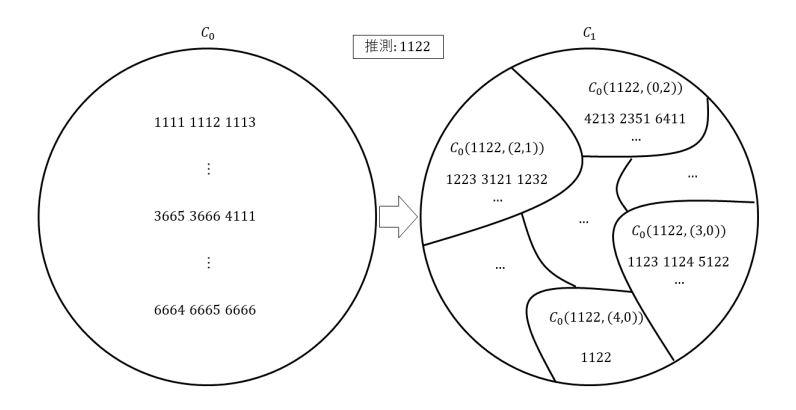

図 **1:** 1122 による *C*<sup>0</sup> の分割

このように,出題者に提示するべき推測の組み合わせを探索する.本研究では,この探索方 法を使用して,出題者に提示する推測の数が最小となるようなアルゴリズムを考える.

#### 3.3 実質的に同じテストパターン

前節でも述べたように,本研究ではいくつかの推測を同時に出題者に提示し,1296 個の推 測を分割していくことが目的である.ここで 1 つ注意しなければいけないことが,分割に使う 推測の順番が変わっても、最終的な部分集合の要素は変わらないということである. 図2と 図 3 を見てほしい.例えば,*C*<sup>0</sup> = *{*1111*,* 1122*,* 2222*,* 4562*}* というコードの集合に対し,推測 *{*1111*,* 3332*}* を用いて分割したとき,*C*<sup>0</sup> の分割を 1111 で始めた時と,3332 で始めた時では, 最終的な部分集合の要素は一致する.

これを踏まえて,提示するテストパターンの候補を絞り込む.解答者が出題者に提示する推 測の候補は 1296 通り存在するが、その全てを考慮するのは効率的ではないので、次の考え方 を用いて候補を減らす.例えば,推測 1122 と推測 3443 の 2 つの推測がある.この 2 つの推 測のうち,3443 について,以下の操作を行う.

- 1. 数字の置換:推測に含まれる数字を,別の数字に置き換える
- 2. 場所の置換:推測の数字の位置を入れ替える

3443 についてこの操作を行うと,3 を 1 に,4 を 2 に置き換えて,場所を入れ替えると, 1122 に置換できる.同様に,1144, 1155, 2211, 5656 なども,1122 に置換できる.このよう な推測の組を,1122 と実質的に同じ推測と呼ぶことにする.置換する際の数字や場所は任意 に決定できる,つまり,3443 を 5522 や 1661 などに置換することも可能だが,ここでは,推

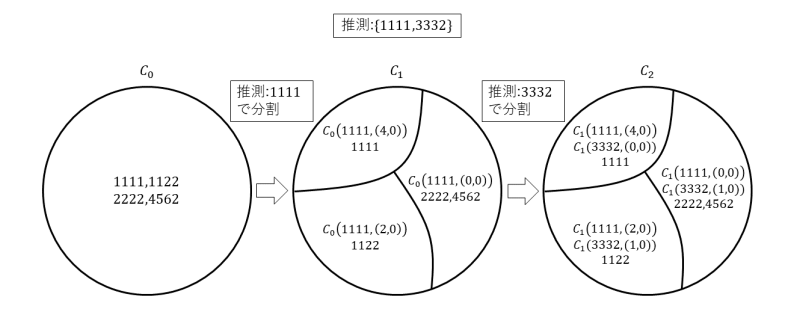

図 **2:** 1111,3332 の順で分割

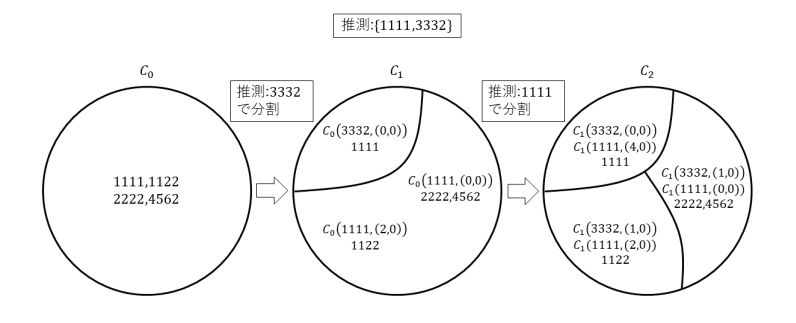

図 **3:** 3332,1111 の順で分割

測を 4 桁の整数とみなしたときに,推測が最も小さくなるように置換を行うこととする.1296 個の推測全てに数字と場所の置換を行い,置換後の推測が他の推測と同じになる場合,置換す る前の推測を省略することができる.そのようにして残った推測が,出題者に提示する推測の 候補である.この推測の候補を,代表的な推測と呼ぶ.例えば,1122 と実質的に同じ推測は, 4! 2!2! *×*<sup>6</sup> *C*<sup>2</sup> = 90 個ある.

組み合わせのうちの 1 つ目の推測の候補について考えてみると,代表的な推測は表 1 に示 す 5 つであることが分かる.この表は,1 列目に代表的な推測が,2~15 列目に各推測を用い て分割した各部分集合の要素数が記載されている.1 行目に「ヒント」と書かれた行の下の行 には 14個のヒントが並んでいる. 例えば, 1122 に対してヒントが (0.0) と返ってくるような

コードの数は,1122 の行の 6 列目から, 256 個であることが分かる. 解答者はこの代表的な 推測から一つを選択し,*C*<sup>0</sup> を分割する.以後,同様に提示するテストパターンの候補を絞り 込んでいく.1 つ目の推測として 1122 を選んだ場合,*C*<sup>0</sup> を 1122 で分割した状態 *C*<sup>1</sup> から, 1296 個の推測から次に提示するテストパターンを絞り込んでいく.この絞り込みは,1296 個 の推測の候補の先頭に,1122 を付けたもの,つまり,1122 から始まる 1296 個の 8 桁の整数 の推測において,数字と場所の置換を行い,先頭 4 桁を取り除いたものが代表的な推測となる ように行う.

少ない数の推測で秘密のコードが何かを特定するためには,各部分集合の要素数が重要にな る.要素の多い部分集合があると,より細かく秘密のコードを区別するために必要な推測が多 くなってしまう.そのため,解答者は,偏りなく *C*<sup>0</sup> を分割できる「最適な推測」を選択する 必要がある.

## 4 A\*アルゴリズムを用いた探索とプログラム構造

推測の最適な組み合わせを探索するために,A\*アルゴリズムという探索アルゴリズムをプ ログラム中で使用するため,その概要と具体的な探索方法を説明する.

#### 4.1 A\*アルゴリズムの概要

A\*アルゴリズムは,Peter, Nils, and Bertram[6] によって提案されたグラフ探索アルゴリ ズムの一つである.「開始ノードから現在位置に至るまでの正確なコスト」と「現在位置から ゴールノードまでの推定コスト」の 2 つのコストを用いて開始ノードからゴールノードまでの 最短経路を解く.このアルゴリズムは,グラフ探索において最短経路を効率的に探索するアル ゴリズムである.

A\*アルゴリズムが実際にどのようなものか説明する.開始ノードからゴールノードまでの

|         | ヒント            |          |          |          |        |                |          |          |     |                |          |     |    |    |
|---------|----------------|----------|----------|----------|--------|----------------|----------|----------|-----|----------------|----------|-----|----|----|
| テストパターン | 04             | 03       | 02       | 01       | $00\,$ | 13             | 12       | 11       | 10  | 22             | 21       | 20  | 30 | 40 |
| 1111    | $\Omega$       | $\theta$ | $\theta$ | $\theta$ | 625    | $\theta$       | $\Omega$ | $\theta$ | 500 | $\theta$       | $\theta$ | 150 | 20 |    |
| 1112    | $\theta$       | $\theta$ | 61       | 308      | 256    | $\theta$       | 27       | 156      | 317 | 3              | 24       | 123 | 20 |    |
| 1122    |                | 16       | 96       | 256      | 256    | $\theta$       | 36       | 208      | 256 | $\overline{4}$ | 32       | 114 | 20 |    |
| 1123    | $\overline{2}$ | 44       | 222      | 276      | 81     | $\overline{4}$ | 84       | 230      | 182 | 5              | 40       | 105 | 20 |    |
| 1234    | 9              | 136      | 312      | 152      | 16     | 8              | 132      | 252      | 108 | 6              | 48       | 96  | 20 |    |

表 **1:** 初めに提示するテストパターンとヒント

最短経路を探索する.開始ノードからゴールノードまでにいくつかのノードを経由するとし, 経由するノード *n* にてコストを計算する.ここで,今最短経路上にあるノード *n* にいるとす ると,最短経路は,「開始ノードからノード *n* までの最短経路」+「ノード *n* からゴールノー ドまでの最短経路」となる.開始ノードからノード *n* までの最短経路のコストを *g*(*n*), ノード *n* からゴールノードまでの最短経路のコストを *h*(*n*) とすると,ノード *n* を通る最短経路のコ スト *f*(*n*) は

$$
f(n) = g(n) + h(n) \tag{4}
$$

と表せる.開始ノードからノード *n* までの最短経路のコストは計算できるが,ノード *n* から ゴールノードまでの最短経路は実際に探索が終わるまでは分からないので,*h*(*n*) が計算でき ず,他の経路とのコストの比較ができないので,推定値を使う必要がある.「ノード *n* から ゴールノードまでの推定最短経路」のコストを *h ∗* (*n*) とすると,ノード *n* を通る推定最短経 路のコスト *f ∗* (*n*) は

$$
f^*(n) = g(n) + h^*(n)
$$
\n(5)

と表せる.この *h ∗* (*n*) をヒューリスティック関数という.ノード *n* における *f ∗* (*n*) を計算し, その値が一番小さくなる経路を選択していくことで最短経路を求められる.

しかし,*h ∗* (*n*) の推定で見当違いな値を計算すると,最短経路を探索することが難しくなっ てしまう. A\*アルゴリズムが最適解を見つけるためには, h\*(n) が常に楽観的な見積もりを する必要がある. すなわち,

$$
0 \le h^*(n) \le h(n) \tag{6}
$$

となる必要がある. このように  $h^*(n)$  を見積もると, 最短経路を見つけることができる.

現在探索可能な全てのノードにおいて  $f^*(n)$  の値を計算して, 最も値の小さいノードを選択 していくことを,ゴールノード *G* にたどり着くまで繰り返す.*G* にたどり着いたとき,即ち  $f(G) = q(G)$ となったとき,探索は終了し,それまでにたどってきた経路が最短経路となる.

#### 4.2 A\*アルゴリズムのための推測数の見積もり

A\*アルゴリズムを用いた具体的な探索方法を述べる. 解答者は,秘密のコードの集合 *C*<sup>0</sup> を, 代表的な推測の中から 1 つ選択して分割していく.代表的な推測ごとにノードが与えられる. ゴールノードは,*C*<sup>0</sup> を n 個の推測を使用して分割したとき,分割の各要素数が 1 以下となる ノードである.A\*アルゴリズムにおける開始ノードを *C*<sup>0</sup> とすると,推測を 1 つ使用して *C*<sup>0</sup> を分割した *C*<sup>1</sup> が,開始ノードの次に探索するノードの候補である.探索するノードの候補全 てにおいて,*f ∗* (*n*) の値を計算する.*f ∗* (*n*) は,ノード *n* を通る推定最短経路のコストである が,本研究におけるコストは,推測の数である.このため,*f ∗* (*n*) における *g*(*n*) を,そのノー

ドまでに使用した推測の数とする. また, *f\**(*n*) における *h\**(*n*) は, ノード *n* からゴールノー ドまでに必要だと推定される推測の数となる.そのため,現在ノードからあと何個の推測を使 用すればゴールノードにたどり着くかを見積もる必要がある.*C*<sup>0</sup> を分割し全ての部分集合の 要素数を 1 以下にしたいので, 現在の部分集合のうち, 要素数が最大なものが, 分割に必要な 推測を一番多く使うと予想される.また,  $h^*(n)$ は常に楽観的な見積もりをする必要があり, 一つの推測を使用して集合を高々 14 分割できる.このことから,*C*<sup>1</sup> の分割のうち,要素数が 最大なものの要素数を c して, $h^*(n)$  を, $h^*(n) = \log_{14} c$  と定義する.このように  $f^*(n)$  を計 算することで,分割が終了するまでに使用する推測を楽観的に見積もれる.各ノードで ƒ\*(n) *の*値を計算したら,探索されていないノードの ƒ\*(n) の値を比較し, 最も値の小さいノードを 探索していく.これを,*C*<sup>0</sup> の分割の各部分集合の要素数が 1 以下になるまで,代表的な推測 を絞り込み,探索を続けていく.

1つ目のテストパターンの見積もりを例にして見ていく.表2は,1つ目のテストパター ンの候補と,それを提示して *C*<sup>0</sup> を分割したときの部分集合の要素数の最大値,*h ∗* (*n*) の値, *f ∗* (*n*) の値をまとめたものである.*g*(*n*) の値は,推測を一つしか使ってないので 1 となるた め,*f ∗* (*n*) の値は表のようになる.*f ∗* (*n*) の値が最小なものを A\*アルゴリズムでは探索する ので、最初に推測 1122 が選択され、次の代表的なテストパターンを探索していく.

#### 4.3 データ構造

A\*アルゴリズムを用いて推測の最適な組み合わせを探索するプログラムを実装するために, ノードを表現するデータ構造を考える.

推測は木構造のノードに割り当てられており,選択した枝が経路,木の深さがテストパター ンの数を表している. ここで,木の根を深さ 0 とする. 図 4 に, 各ノードの構造を示す. 上か ら見ていくと,まず親ノードへのリンクがある.親ノードは,ひとつ前に選択した推測を示し ている. 2 段目はノードに対応したテストパターンが格納されている. このテストパターンを 用いて,*C<sup>n</sup>* の分割や次の代表的なテストパターンの推測を行う.3 段目には,*f ∗* (*n*) の値が

| テストパターン | 部分集合の最大値 | $h^*(n)$       | $f^*(n)$            |
|---------|----------|----------------|---------------------|
| 1111    | 625      | $log_{14} 625$ | $\log_{14} 625 + 1$ |
| 1112    | 317      | $log_{14} 317$ | $log_{14} 317 + 1$  |
| 1122    | 256      | $log_{14} 256$ | $\log_{14} 256 + 1$ |
| 1123    | 276      | $log_{14} 276$ | $\log_{14} 276 + 1$ |
| 1234    | 312      | $log_{14} 312$ | $log_{14} 312 + 1$  |

表 **2:** 初めに提示するテストパターンと見積もり

| 親ノードへのリンク   |
|-------------|
| 推測          |
| $f^*(n)$ の値 |
| Coの分割の各部分集合 |
| ノードの状態      |
| 子ノードへのリンク   |

図 **4:** 各ノードの構造

格納されており,この値を他の探索済みでないノードと比較して最も値の小さいものを探索す る.4 段目には *C*<sup>0</sup> を現在の推測で分割したものが格納されている.*C*<sup>0</sup> の分割を行う時は,親 ノードのこの場所を参照して分割を行う.5 段目には,ノードが探索済みかどうかを表す状態 が格納されている. 初期状態は Open となっており,探索が終了したときに Close となる. 6 段目には、次の代表的なテストパターンごとに子ノードへのリンクがあり、リンク先には、ま た同じ構造体が存在する.

木構造を用いたプログラムは以下の手順に沿って動く.

- 1. 木の根のノードを作成し,親ノードとする. 木の根には,親ノードへのリンクが存在せ ず,推測,分割された *C*<sup>0</sup> の各部分集合,子ノードへのリンクは None である.*f ∗* (*n*) の値は log<sup>14</sup> 1296 と,*C*<sup>0</sup> が分割されていないことを示している.
- 2. 推測の絞り込みを行う. 推測が絞り込めたら, 絞り込んだ推測をそれぞれ, 親ノード の子ノードとしてリンク付けして格納する.このとき,それぞれの子ノードにおいて, *f ∗* (*n*) の値を計算し,*C*<sup>0</sup> を分割して格納し,ノードの状態を Open にする.その他の 状態は None となっている.
- 3. 親ノードの状態を Close にする.
- 4. 状態が Open のノードのうち,分割された *C*<sup>0</sup> の各部分集合の要素数が 1 以下のノード が存在すればそのノードがゴールノードであり,探索は終了する.探索によって見つ かった推測の組み合わせは,木の根からゴールノードまでの経路上にあるノードに格納 された推測によって表される.そうでない場合, ノードの状態が Close となっていな いノードのうち,*f ∗* (*n*) の値が最も小さいノードを親ノードとし,手順 2 に戻って探索 を続ける.

プログラムの具体的な動きを見ていく.まず、木の根の作成を手順1に従って作成する.次 に,推測の絞り込みを行い,絞り込んだ推測をノードとして,それぞれを木の根の子ノードと してリンク付けして格納する.推測の絞り込みは前節に示したように行うので,木の根の子 ノードへのリンクは 5 つとなる.手順 2 に従って子ノードの作成が終了したら,木の根のノー

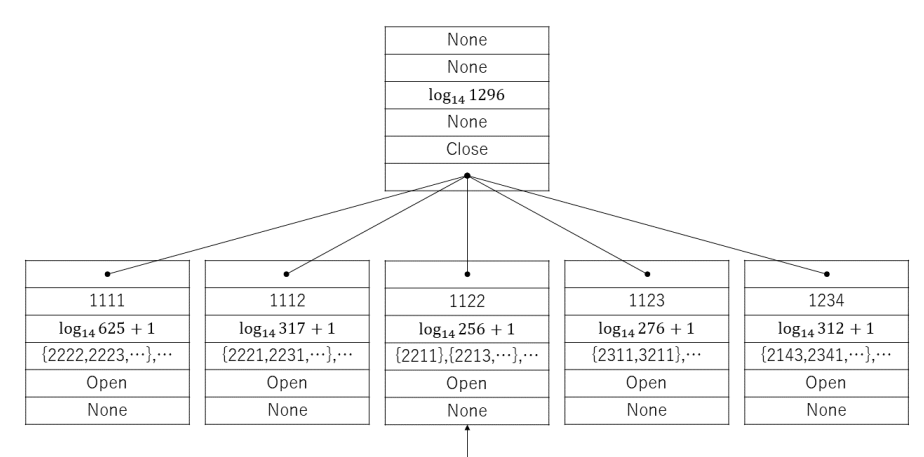

次に探索するノード

図 **5:** 最初の推測の候補

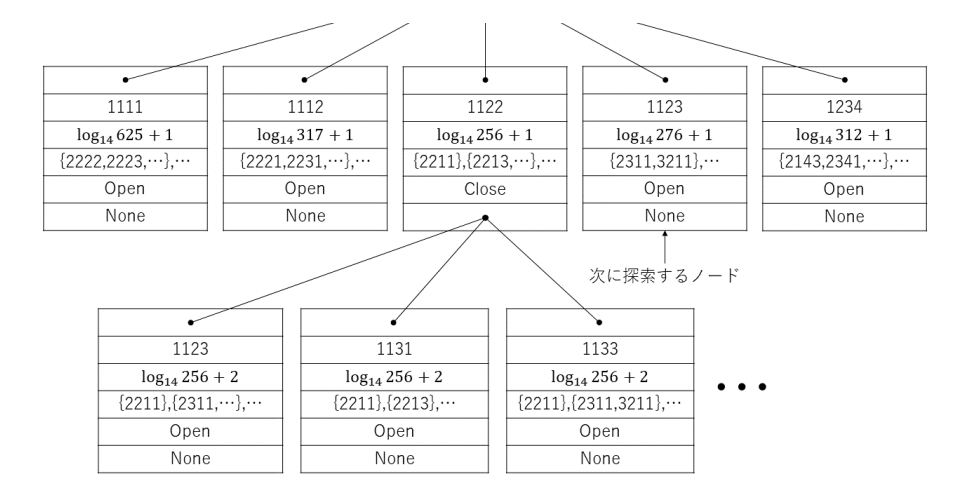

図 **6:** 次の推測の候補

ドの状態を Close にする.図 5 に,この状態の木を示す.*f ∗* (*n*) の値は,*h ∗* (*n*) の値に,木の 深さである,  $g(n) = 1$ が足された値となっている. そして, 状態が Open のノードの  $f^*(n)$ の値を比較し,最も値の小さいノードを探索していく.ここでは,推測 1122 が *C*<sup>0</sup> の分割の必 要な推測の数の見積もりが最も少ないので,推測 1122 を探索していく.推測 1122 が選択さ れると状態が Open になり,手順2に戻って次の代表的なテストパターンが絞り込まれ,1122 の子ノードが生成される. 子ノードの生成が完了するとノード 1122 の状態は Close となる.

図 6 に,この状態の木を示す.これを,Open のノードのうち,分割された *C*<sup>0</sup> の各部分集合 の要素数が1以下になるノードが作成されるまで繰り返す.探索が終了すると,推測の最適な 組み合わせが確定する.

### 5 問題点

前節にて述べたプログラムを,Python を用いて実装したが,使用メモリ量が多く,プログ ラムが実行中にメモリが足りなくなるという問題が起きている.使用メモリ量を減らすため, 秘密のコードを2桁にしてプログラムを実行したところ、尤もらしい結果が出てきたため、秘 密のコードが4桁の場合に結果が出ない要因は,次のように考えられる.

まず,分割された *C*<sup>0</sup> の各部分集合をノードに格納することである.作成したプログラムで は,部分集合の要素を配列にして各ノードに格納していたが,配列の大きさやノードの数が非 常に多く,メモリ不足になってしまったと考えられる.実際,コンピュータのメモリが不足し ているといったウィンドウが表示され,プログラムが停止した.

次に,代表的なテストパターンの絞り込みの効率の悪さである.テストパターンの絞り込み には,各桁の数字の,入れ替えと置換を用いて行う.例えば,2123 というコードが代表的な コードかどうか確かめるためには,2 桁目の 1 と 3 桁目の 2 を入れ替え,2213 という並びに する.そして,2 を 1 に,1 を 2 に置換すると,1123 というコードになる.1123 は 2123 より も値が小さいため,2123 は代表的なテストパターンではないことが分かる. 木の高さが 2 以 降の代表的なテストパターンの絞り込みは,木の高さが増えるにつれて複雑な入れ替えと置換 が必要になってくる.この入れ替えと置換のアルゴリズムを考えることができず,すべての入 れ替えと置換を行って一番値が小さいものを代表的なテストパターンにするというアルゴリズ ムにしたため,計算時間やメモリ使用量が大幅に増えてしまったと考えられる.

最後に,Python はメモリの確保をユーザが指定せずにできるため,メモリ使用をユーザ側 できめ細かく管理できないという点もあると考えられる.

これらの反省点を活かし,プログラムの改善を図る必要がある.

## 6 まとめ

本研究では,マスターマインドというゲームのルールを拡張し,同時に推測を提示する場合 に必要な推測の組み合わせを見つけるためのアルゴリズムを提案した. A\*アルゴリズムが最 短経路の探索に優れていることを利用し、より的確に秘密のコードを小さく分けていき、同時 に提示する推測を発見できると考えられる.本研究では提案アルゴリズムに基づいてプログラ ムの実装も行い,解を求めようとしたが,代表的なテストパターンの絞り込みに時間がかかっ たり,*C*<sup>0</sup> の分割を保存しておくのに多くのメモリを消費したりと,計算時間が早くメモリ消

費の少ないプログラムを作成することができなかったため,結果の考察や従来研究との比較に までは至っていない.前節で述べた問題点や,さらなる計算の高速化,メモリの効率の良い利 用方法などを考案し,それを取り入れたプログラムを作成することが今後の課題である.

## 謝辞

本研究にあたり,細かく指導してくださった指導教員の西新幹彦准教授に感謝の意を表する.

## 参考文献

- $[1]$  「ヌメロン-フジテレビ」, https://www.fujitv.co.jp/b\_hp/numer0n/, 2019年11月 閲覧.
- [2] D. E. Knuth, "The Computer as Master Mind", J.Recreational Mathematics, Vol.9(1), pp.1–6, 1976–77
- [3] 荒井航,「マスターマインドにおける最悪手数を最小化する戦略とそれに対する堅牢な出 題」,信州大学工学部卒業論文(指導教員:西新幹彦),2014 年 3 月.
- [4] 荒井航,「マスターマインドにおける最適な戦略の数え上げに向けて」,信州大学大学院理 工学系研究科修士論文(指導教員:西新幹彦),2015 年 3 月.
- [5] 中村玲音,「マスターマインドにおける最適な戦略の再検証」,信州大学工学部卒業論文 (指導教員:西新幹彦),2019 年 2 月.
- [6] Peter E. Hart and Nils J. Nilsson and Bertram Raphael,"A Formal Basis for the Heuristic Determination of Minimum Cost Paths",IEEE Transctions of Systems Science and Cybernetics 4,pp.100–107,1968
- [7] A\*(A-star:エ ー ス タ ー) 探 索 ア ル ゴ リ ズ ム の 原 理 , https://piyajk.com/archives/162, 2020 年 1 月閲覧.

## 付録 A ソースコード

## A.1 提示する複数の推測を探索するプログラム

```
# coding: utf-8
import math
import itertools
import numpy as np
import sys
import gc
import psutil
#2 桁
CODELEN = 2DIVPATH = 6P_{\text{list}} = [0,1]Position = list(itertools.permutations(P_list))
N_{\text{1}} = ['1','2','3','4','5','6']
Number = list(itertools.permutations(N_list))
Num = '123456'Code = [i+j for i in Num for j in Num]
" " " " " " "#3 桁
CODELEN = 3DIVPAT = 10
\texttt{P\_list = np.array}(\texttt{[0,1,2]}, \texttt{dtype=np.int32})Position = list(itertools.permutations(P_list))
N_{{}_{1}}list = np.array(['1','2','3','4','5','6'],dtype=object)
Number = list(itertools.permutations(N_list))
Num = '123456'Code = np.array([i+j+k for i in Num for j in Num for k in Num],dtype=object)
"""
" " " " " " "#4 桁
CODELEN = 4
DIVPAT = 14
P_list = [0,1,2,3]
Position = list(itertools.permutations(P_list))
N_{\text{1}} N_{\text{2}} = ['1','2','3','4','5','6']
Number = list(itertools.permutations(N_list))
Num = '123456'Code = [i+j+k+l for i in Num for j in Num for k in Num for l in Num]
"""
#場所入れ替え (4!)
def permutation(List,Times,min):
    for i in range(len(Position)):
        c_code = np.array(['0'] * len(List),dtype=object)
        for j in range(Times):
            for k in range(CODELEN):
                c\_code[Position[i][k] + (j *CODELEN)] = List[k + (j *CODELEN)]c\_code = int(''.join(c\_code))if c_code < min:
            min = c_code
    return min
#数字入れ替え (6!)
def change(List):
    min = int(List)
```

```
if C_list.iterative_tree_search(min) == 1:
       return min
    Times = len(List)//CODELEN
    for i in range(len(Number)):
        c\_{code} = np.array([0'] * len(List), dtype=object)for j in range(Times):
            for k in range(CODELEN):
         c_code[k+(j*CODELEN)] = Number[i][int(List[k+(j*CODELEN)])-1]
if sum(int(l) for l in c_code) <= sum(int(m) for m in List):
             c\_{code} = int('', join(c\_{code}))if c_code < min:
                 min = c_code
            min = permutation(str(c_{code}), Times, min)return min
#2 色木の作成
class Node:
def __init__(self,data):
     self.parent = None
self.color = "Red"
     self.data = data
     self.left = None
     self.right = None
class T_nil(Node):
def __init__(self):
     self.parent = self.left = self.right = self.data = None
     self.color = "Black"
class BCT:
def __init__(self,node):
     self.root = None
     self.rb_insert(node)
   def rb_insert(self,data):
    n = self.root
     if n == None:
       self.root = Node(data)
       z = self.root
       z.\text{parent} = T_\text{nil}()z.parent.left = z
       z.parent.right = zelse:
       while n.data != None:
         y = nif data < n.data:
           n = n.left
         else:
           n = n.right
       if data < y.data:
         y.left = Node(data)
         z = y.left
         z.parent = y
       else:
         y.right = Node(data)
         z = y.rightz.\text{parent} = yz.\text{right} = T_\text{nil}()z.left = T__nil()z.right.parent = T_nil()
     z.left.parent = T_nil()
     self.rb_insert_fixup(z)
     return
   def rb_insert_fixup(self,z):
     while z.parent.color == "Red":
       if z.parent == z.parent.parent.left:
         y = z.parent.parent.right
         if ycolor == "Red":z.parent.color = "Black"
```

```
y.color = "Black"
           z.parent.parent.color = "Red"
          z = z.parent.parent
         else:
           if z == z.parent.right:
            z = z.\overline{parent}self.left_rotate(z)
           z.parent.color = "Black"
           z.parent.parent.color = "Red"
           self.right_rotate(z.parent.parent)
       else:
         y = z.parent.parent.left
         if ycolor = "Red":z.parent.color = "Black"
y.color = "Black"
           z.parent.parent.color = "Red"
          z = z.parent.parent
         else:
           if z == z.parent.left:
            z = z.\overline{parent}self.right_rotate(z)
           z.parent.color = "Black"
           z.parent.parent.color = "Red"
           self.left_rotate(z.parent.parent)
self.root.color = "Black"
#探索
  def iterative_tree_search(self,k):
    n = self.root
     while(n.data != None and k != n.data):if k < n.data:
        n = n.leftelse:
        n = n.right
     if n.data == None:
      return 0
     else:
      return 1
  #左回転
   def left_rotate(self,x):
    y = x.\overline{right}x.right = y.left
     if y.left.data != None:
      \overline{y}.left.parent = x
     y.parent = x.parent
     if x.parent.data == None:
       self.root = y
     elif x == x.parent.left:
      x.parent.left = y
     else:
      x.parent.right = y
     y.left = xx.parent = y#右回転
  def right_rotate(self,x):
    y = x.left
     x.left = y.right
    if y.right.data != None:
      y.right.parent = x
     y.parent = x.parent
     if x.parent.data == None:
      self.root = y
     elif x == x.parent.left:
      x.parent.left = y
     else:
      x.parent.right = y
     y.right = x
```

```
x.parent = y#多分木の作成
class MultipleNode:
  def __init__(self,data):
    self.parent = None
    self.data = dataself.childlist = np.array([],dtype=np.int32)
    self.estimate = None
    self.status = None
    self.divid = None
class MT:
   def __init__(self,number_list):
    self.root = MultipleNode(pow(DIVPAT,CODELEN+1))
    self.root.estimate = pow(DIVPAT,CODELEN+1)
    self.root.divid = Code
    n = self.root
    if len(n.childlist) != 0:
      print("木の作成に失敗")
      sys.exit()
    for data in number_list:
      n.childlist = np.append(n.childlist,MultipleNode(data))
      n.childlist[len(n.childlist)-1].parent = n
  #挿入
  def insert(self,number_list,n):
    for data in number_list:
      n.childlist = np.append(n.childlist,MultipleNode(data))
      n.childlist[len(n.childlist)-1].parent = n
    return
  #見積もりを与える
   def estimatedata(self,est,n):
    n.estimate = est
    return
  #見積もりの最小値計算
  def minest(self,n):
    min = Tree.root.estimate
    new_n = Tree.root
    for i in range(len(n.childlist)):
      if n.childlist[i].estimate == None:
        pass
      else:
        if len(n.childlist[i].childlist) != 0:
          N = self.minest(n.childlist[i])
          if min > N.estimate:
            new_n = Nmin = N.estimate
         elif n.childlist[i].status == "Close":
          pass
         elif min > n.childlist[i].estimate:
          new_n = n.childlist[i]
          min = n.childlist[i].estimate
    return new_n
   #ノードの高さを調べる
   def height(self,n):
    hei = 0while n != None:
      hei += 1
      n = n.parent
    return hei
#コードの分割
def div_code(Pat,Code,index_table,max,div):
  divcode = [[] , [] ,[] ,[] ,[] ,[] ,[] ,[] ,[] ,[] ,[] ,[] ,[] ,[] ]prof = np.zeros(14,int)
```

```
17
```

```
for code in Code:
    cc = np.zeros(CODELEN,int)
    ct = np.zeros(CODELEN,int)
    bh = 0wh = 0for i in range(CODELEN):
      if Pat[i] == code[i]:
        bh += 1cc[i] = ct[i] = 1for i in range(CODELEN):
      if cc[i]:
        continue
      for j in range(CODELEN):
        if ct[j]:
          continue
         if code[i] == Pat[j]:wh += 1ct[j] = 1break
    resp = bh * 5 + whif (resp > 24 or resp < 0):
      resp = 24prof[index_table[resp]] += 1
    divcode[index_table[resp]].append(code)
   for i in range(len(prof)):
    if prof[i] > max:
      max = prof[i]for i in range(len(divcode)):
    div.append(divcode[i])
  return max,div
#見積もりを計算する関数
def calc_est(n):
  Pat = str(n.data)index_table = np.array([4,3,2,1,0,8,7,6,5,-1,
                        11,10,9,-1,-1,
                        12,-1,-1,-1,-1,
                        13,-1,-1,-1,-1],dtype=np.int32)
  max = 0maxdiv = (0, [])if n.parent == Tree.root:
    maxdiv = div_code(Pat,Tree.root.divid,index_table,maxdiv[0],maxdiv[1])
   else:
    for i in range(len(n.parent.divid)):
      maxdiv = div_code(Pat,n.parent.divid[i],index_table,maxdiv[0],maxdiv[1])
  max = maxdiv[0] * pow(DIVPATH,Tree height(n)-1)n.divid = np.array(maxdiv[1])
  return max
#見積もりの最大値を与える
def dataest(n):
  for i in range(len(n.childlist)):
    pat_n = n.childlist[i]
    max = calc\_est(pat_n)Tree.estimatedata(max,pat_n)
#main
#最初の候補
Pattern = np.array([],dtype=np.int32)
Pattern = np.append(Pattern,int(Code[0]))
```

```
C list = BCT(int(Code[0]))for i in range(1,len(Code)):
  code = int(Code[i])min = change(Code[i])
   flag = C_list.iterative_tree_search(min)
   if flag == 0:
     Pattern = np.append(Pattern, code)
     C_list.rb_insert(int(code))
del C_list
gc.collect()
Tree = MT(Pattern)
maxheight = 2
#見積もりの最小値計算
n = Tree.minest(Tree.root)
data = n.data
n.status = "Open"
#見積もり計算
dataest(n)
n.status = "Close"
#1296*14
Tree.root.estimate *= DIVPAT
cnt = 0while True:
  #見積もりの最小値計算
  n = Tree.minest(Tree.root)
  print(n.data)
   \frac{1}{\text{cnt}} += 1
   if cnt % 50 == 0:
      mem = psutil.virtual_memory()
       print(cnt,"個目のデータを分割中")
       ·<br>print("メモリ使用量:",mem.used)
       -<br>print("メモリ使用率:",mem.percent)
       print("メモリ空き容量:",mem.available)
       print("CPU 使用率:",psutil.cpu_percent(interval=1))
   n.status = "Open"
   #掘り下げ
   Pattern = np.array([],dtype=np.int32)
   code = np.array([],dtype=object)
   code = np.append(code,str(n.data))
   code_n = n.parent
   while (code_n.parent != None):
     code = np.append(code,str(code_n.data))
    code_n = code_n.parent
   i = 0while n.data > int(Code[j]):
    j \neq 1code = np.append(code,Code[i])
   \texttt{C\_list} = \texttt{BCT}(\texttt{int}(\texttt{''.join}(\texttt{code})))code = code[-1]for i in range(j+1,len(Code)):
     code = np.append(code,Code[i])
     data = \dots.join(code)
     min = change(data)
     flag = C_list.iterative_tree_search(min)
     if flag == 0:
       Pattern = np.append(Pattern,int(Code[i]))
       C_list.rb_insert(int(data))
     code = code[-1]Tree.insert(Pattern,n)
   #見積もり計算
```

```
dataest(n)
   n.status = "Close"
    #高さ計算
height = Tree.height(n)
if maxheight < height:
     maxheight = height
     Tree.root.estimate *= DIVPAT
   #終了条件
    endest = pow(DIVPAT,height)
flag = 0
   for i in range(len(n.childlist)):
     if n.childlist[i].estimate == endest:
       flag = 1n = n.childlist[i]
print("END")
       break
   if flag == 1:
     break
print("同時にする質問は",end = "")
while(n.parent != None):
print(n.data,",",end = "")
   n = n.parent
```